## The case which packmedia fail

In the beginning, I have put the library file under "libraries" folder in FlexSim install directory.

In this case, when you define the packmedia in the tree as below (in the flex library file) and then File > System > Reload media, the path settings under "packmedia" disappears And fails to pack.

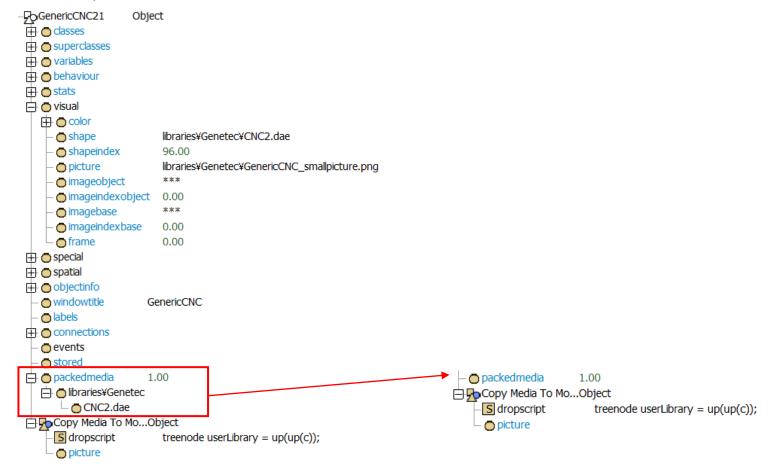

## > PC > OS (C:) > Program Files > FlexSimJapanese 2019 > libraries 名前 更新日時 DMG 2020/05/26 15:17 Genetec 2020/05/22 13:14 Mazak 2020/05/22 11:26 Robot 2020/05/22 23:55 M DMG Library.fsl 2020/05/22 13:41 Market Genetec\_Library.fsl 2020/05/28 10:39 Market Genetec\_Library\_org.fsl 2020/05/23 0:48 Mazak\_Library.fsl 2020/05/22 13:36 readme.txt 2019/08/19 10:49

## The case which packmedia succeeds

I have put the library file in document directory "C:\Users\Users\

In this case, when you define the packmedia in the tree as below (in the flex library file) and then File > System > Reload media, packmedia succeeds.

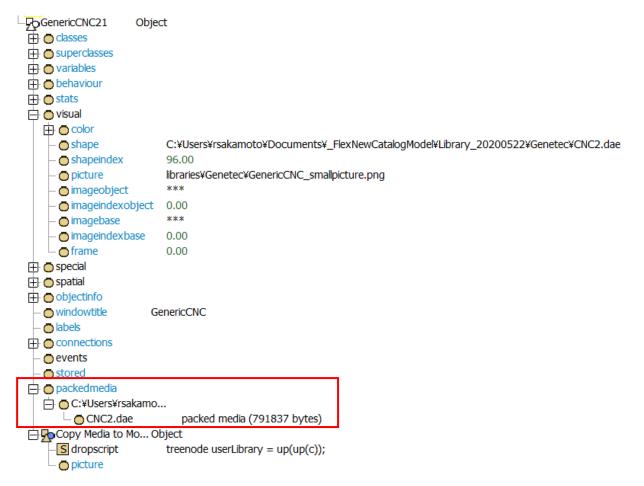

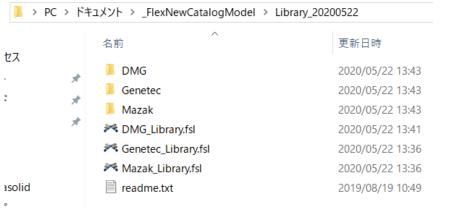

## Conclusion:

- 1. If you want to create user library with packedmedia, you should not put the library file and cad data related to that library file Under the libraries folder in the FlexSim install directory.
- 2. If you want to create user library with packedmedia, you should put the library files and related cad data under C:\text{Users}\text{[user]}\text{\text{Documents}}\text{\text{FlexSim 2019 Projects}}\text{\text{libraries}}.
- 3. The path defined under visual>shape and the path defined under packedmedia
- 4. You can not use windows environment variable such as %HOMEPATH% upon specifying the path.

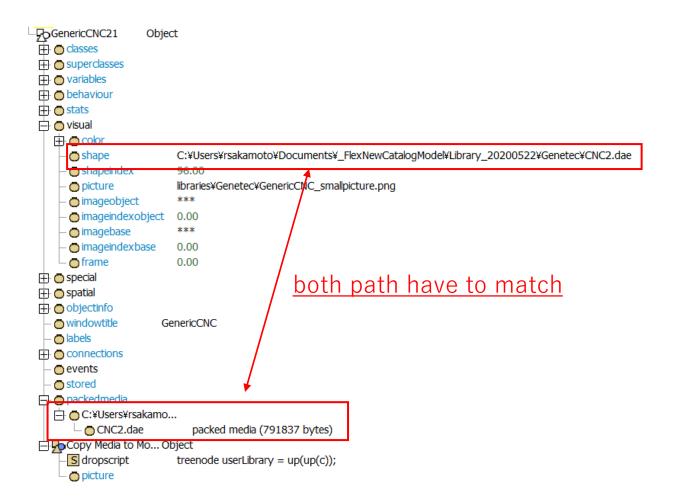